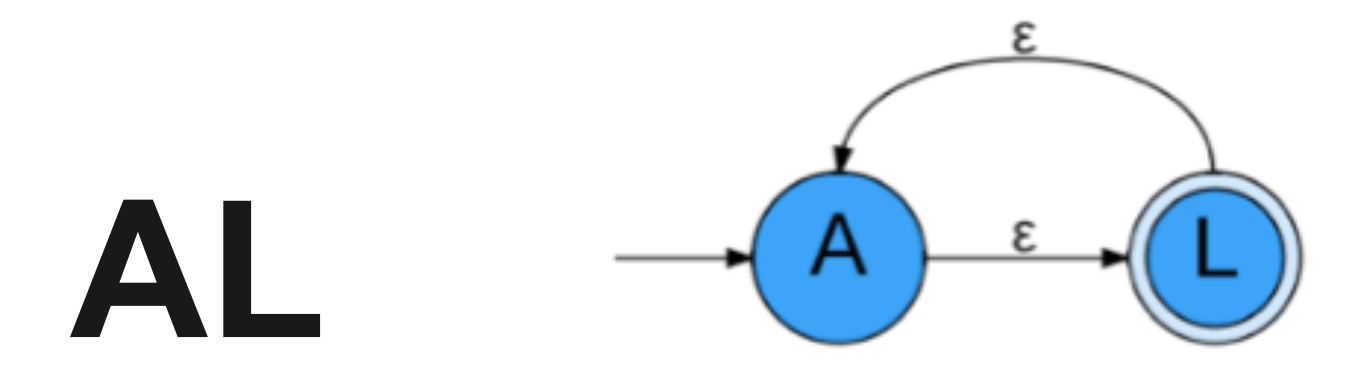

#### **Automata Language**

#### **Yujin Ariza**

#### **System Integrator**

#### **Chris Erlendson**

**Dianna Hohensee**

**Kristie Howard**

**System Architect**

**Project Manager**

**Language Guru**

## **How did we decide on AL?**

• CS Theory Homework

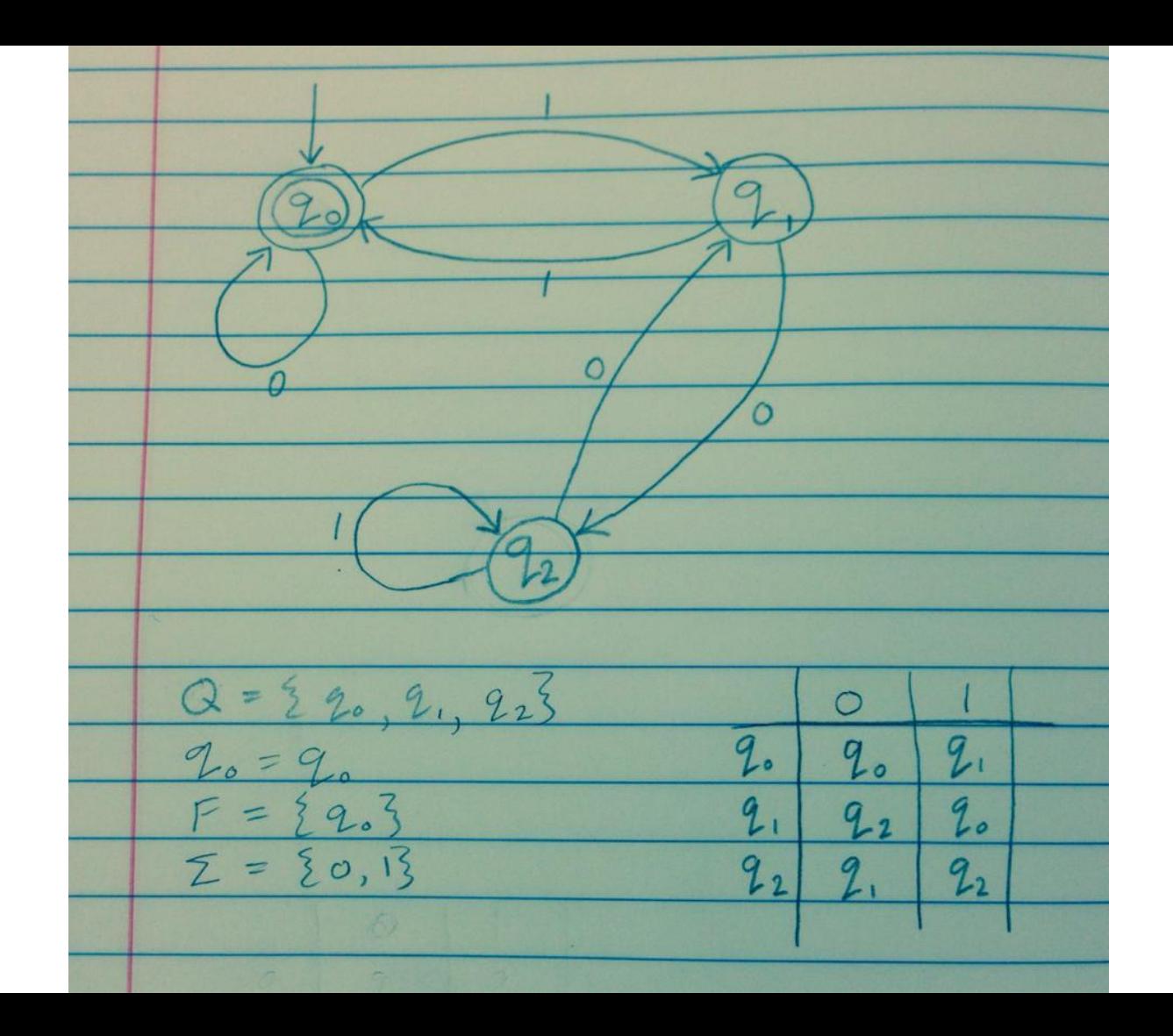

# **Why AL?**

- CS Theory Homework
- Automata implementation is complicated...

```
public void printResult(String input) {
   this.printAutomaton();
   System.out.println("\nRunning Automaton " + this.name + " on input " + input + "\n");
   currentStates = this.epsilon Current States = this.epsilonClosure(start):
   nextStates = new StateSet();System.out.println("Starting in state: " + start.getName());
   int length = input. length();
   for (int i = 0; i < length; i++) {
       System.out.println();
       String c = input.substring(i, i+1);System.out.println("Input char:" + c );
       if (!this.alphabet.config(c)) {
           System.out.println("\nThe input character " + c + " is not in the alphabet.");
           System out println("Automaton " + this name + " REJECTS the input " + input + ".\n");
           return;
       3
       //check transitions and e transitions
       for (State curr : currentStates)
            updateNextStates(curr, c);
       System out println("Current states after input " + c + ": "+ nextStates toString());
       if (nextStates.isEmpty()) {
            System.out.println("\nThere are no outgoing transitions on input character " +c + " from any of the current states.");
           System out println("Automaton " + this name + " REJECTS the input " + input + ".\n"):
           return;
       ¥
       //end of computation, no transitions
       currentStates.clearEntries():
       currentStates.addStateSet(nextStates);
       nextStates.clearEntries();
   System.out.println("\nThe input is finished.");
   //reached end of input: check currentStates for accepting
   boolean accepted = false;
   StateSet acceptedFinals = new StateSet();
   for (State finalState : currentStates) {
```
# **Why AL?**

- CS Theory Homework
- Automata implementation is complicated...
- You can see why an input is not accepted

```
Automaton name: myAhoMachine
Alphabet: {a, h, o}
States: {begin, s1, s2, s3}
Starting state: begin
Accepting states: {s3}
Transition Table:
+--------------------------+----------+-----------------------------------+
 | State name | Input | Next state(s) |
+--------------------------+----------+-----------------------------------+
|--\ranglebegin | a | {s1}
\vert s1 \vert h \vert {s2}
| s2 | o |{s3}
+--------------------------+----------+-----------------------------------+
NOTE:' * ' designates accepting state, '-->' designates start state
Running Automaton myAhoMachine on input aho
Starting in state: begin
Input char:a
Current states after input a: {s1}
Input char:h
Current states after input h: {s2}
Input char:o
Current states after input o: {s3}
The input is finished.
The automaton is in the following accepted states: {s3}
Automaton myAhoMachine ACCEPTS the input aho.
```
printResult(myAhoMachine, "ah");

# output to screen with automaton information omitted

Running Automaton myAhoMachine on input ah

-----------------------------------

Starting in state: begin

Input char:a Current states after input a: {s1}

Input char:h Current states after input h: {s2}

**The input is finished. None of the final states were accepting states. Automaton myAhoMachine REJECTS the input ah.**

printResult(myAhoMachine, "hah");

# output to screen with automaton information omitted

Running Automaton myAhoMachine on input hah

----------------------------------------

Starting in state: begin

Input char:h Current states after input h: {}

**There are no outgoing transitions on input character h from any of the current states. Automaton myAhoMachine REJECTS the input** 

**hah.**

### **Buzzwords**

- Domain specific
- Object-oriented
- Easy and Concise
- Powerful

# **Syntactic Constructs**

- State
- Automaton
- Set
- Alphabet
- StateSet
- *● Boolean*
- *● String*
- *● Char*

## **Divide Example Program**

```
Automaton auto {
      State q0, q1, q2;
      StateSet states = {q0, q1, q2};State start = q\theta;
      StateSet accept = {q0};
      Alphabet alphabet = \{ '0', '1' \};q\theta.trans('\theta') = {q\theta};
      q0.trans('1') = {q1};
      q1.trans('0') = {q2};q1.trans('1') = {q0};
      q2.trans('0') = {q1};q2.trans('1') = {q2};
```
};

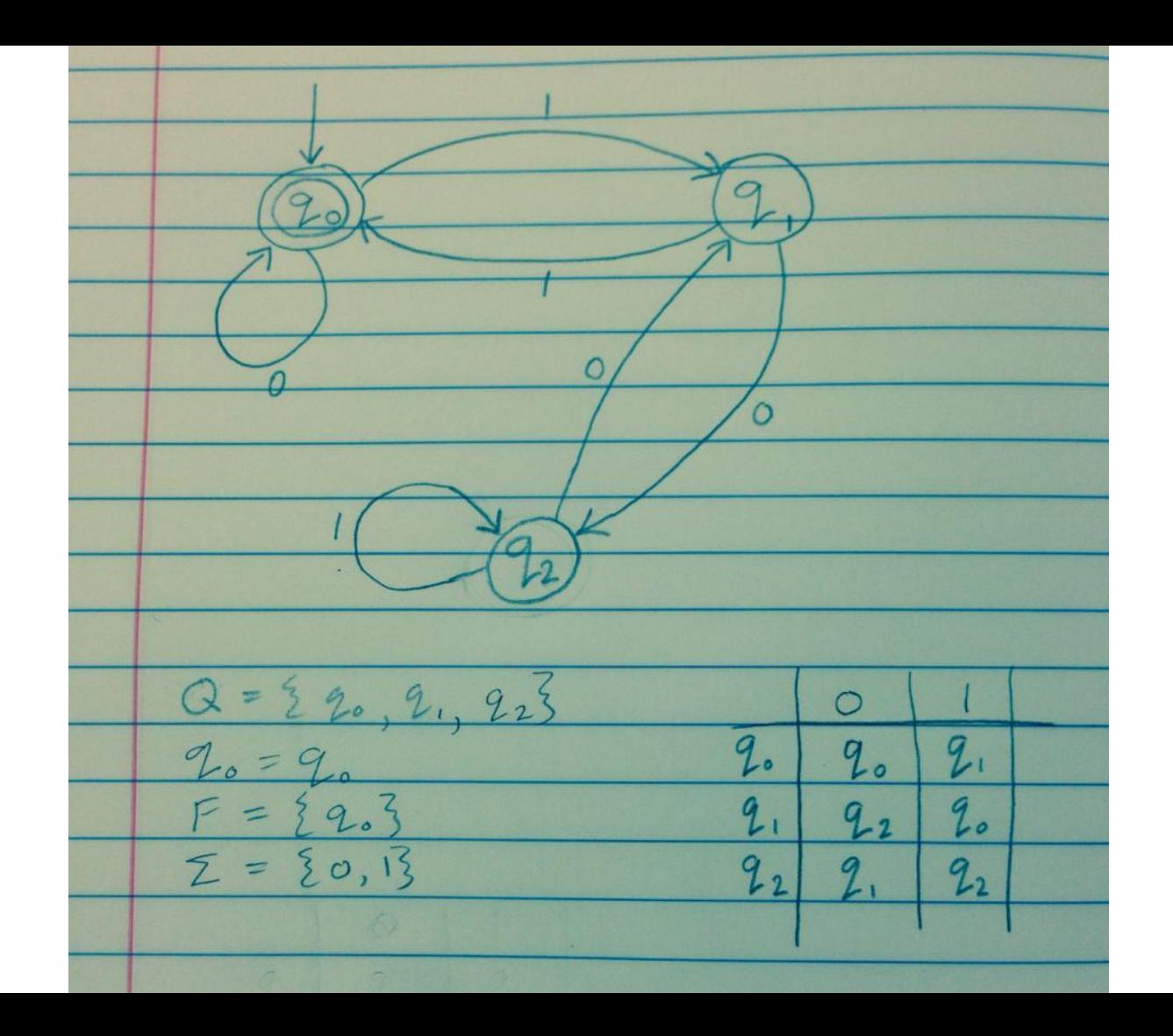

## **Auto Example Program**

```
Automaton auto {
      State q0, q1, q2;
      StateSet states = {q0, q1, q2};
      State start = q\theta;
      StateSet accept = {q0};
      Alphabet alphabet = {°0', '1'};
      q\theta.trans('\theta') = {q\theta};
      q\theta.trans('1') = {q1};
      q1.trans('0') = {q2};q1.trans('1') = {q0};
      q2.trans('0') = {q1};q2.trans('1') = {q2}:
};
```

```
# Indicate success or failure
```

```
if (auto.run("01")) {
      print("Success!");
} else {
      print("Failure…");
}
```
# Or, give a detailed report printResult(auto, "1001");

## **Object-Oriented Syntax**

Automaton rabbit { … };

State fred = bomb.states.jackrabbit; # Access a state in Automaton bomb

StateSet bunnies = rabbit.states;  $\qquad$  # Access the StateSet of Automaton bomb

rabbit.begin.trans( $'h'$ ) = {fred};

-----------------------------

#### **If / Else Statements**

Automaton bomb { … };

```
if (bomb.run("atomic")) {
         print("Success!");
 } else {
         print("Failure...");
  }
```
## **For Loops**

Automaton patch { … };

...

```
# for each char in patch's Alphabet 
for each Char ch in patch.alphabet {
         patch.states.vegetable.trans(ch) = {patch.states.pumpkin};
}
```
# for each State in patch's StateSet for each State s in patch.states {

}

# **Type Conversion**

# for each char in patch's Alphabet

for each Char ch in patch.alphabet {

```
 patch.states.vegetable.trans(ch) = {patch.states.pumpkin}; # conversion to StateSet
```
}

#### **Functions**

```
Def StateSet epsilonClosure(State state) {
```

```
 # initialize the StateSet
 StateSet set = {state};
```

```
 # call the recurse function 
 for each State st in state.trans('epsilon')
```

```
 if (!set.contains(st)) { 
                    set = set 8 {st}; set = recurse(st, set);
 }
```

```
Def StateSet recurse(State s, StateSet set) {
```
}

```
 # iterate through all e-transitions 
        for each State state in s.trans('epsilon') { 
                if (!set.contains(state)) { 
                       set = set 8 {state}; set = recurse(state, set); 
 } 
        } 
        return set;
```
return set;

}

{

}

## **Email Operator Example**

```
Automaton emailStart {
```

```
State name, at, domainPrefix, valid;
StateSet states = {name, at, domainPrefix, valid};
State start = name;
StateSet accept = {valid};
Alphabet alphabet = {LETTERS, NUMBERS, '@'};
# Transitions
name.trans(LETTERS,NUMBERS) = {name}; 
name.trans('@') = {at};
at.trans(LETTERS,NUMBERS) = {valid};
valid.trans(LETTERS, NUMBERS) = {valid};
```
## **Email Operator Example**

```
Automaton endings = automaton(".edu") | automaton(".com") | automaton(".gov");
```

```
Automaton email = emailStart + endings;
```

```
if (comEmail.run("automaton@fun.com")) {
      if (schoolEmail.run("project@plt.edu") {
            if (govEmail.run("taxes@IRS.gov")) {
                  print("Success!");
            }
      }
} else {
     print("Not an .edu, .gov, or .com email.");
}
```
### **Tools**

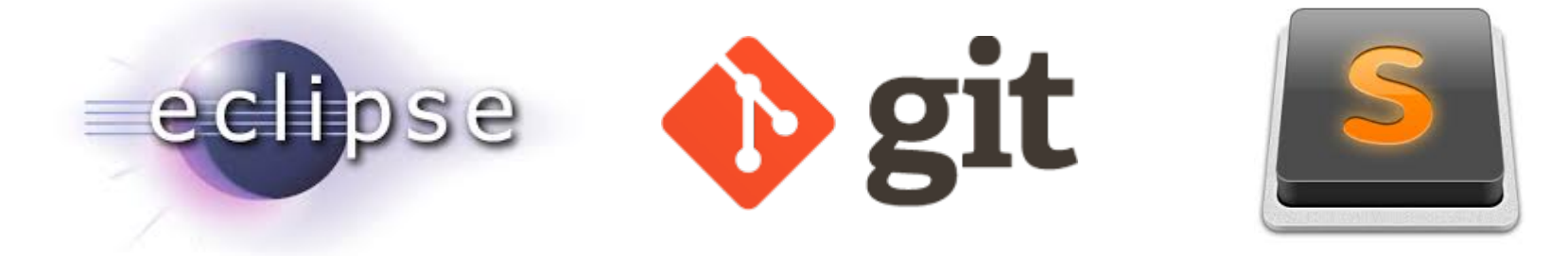

#### **Atlassian** *S* Bitbucket

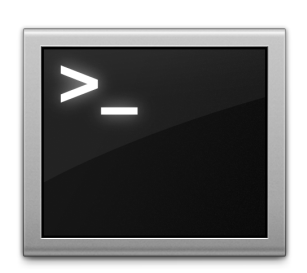

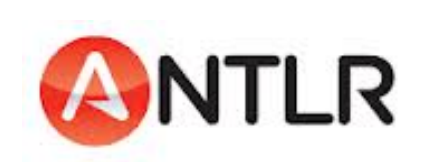

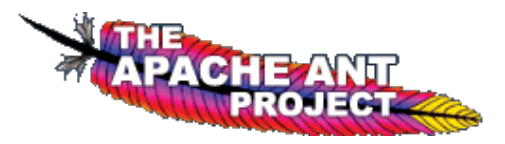

```
* dc05973 - Renamed test files for clarity; Codegen does macros (3 days ago) <Yujin Ariza>
* 561357e - updated (3 days ago) <Dianna Hohensee>
fc7d775 - Merge branch 'master' of https://bitbucket.org/CDKYZ/fail (3 days ago) <Chris Erlendson>
 * b5c5934 - Updated test script with diff functionality (3 days ago) <Yujin Ariza><br>| 0a170b0 - merge res, overwrote visitAssignmentExpression with my own (3 days ago) <Chris Erlendson><br>|/<br>* c9bb59b - Fixed copy issue (3 da
|\ \
\mathsf{L}* a0888f0 - Concatenation fix (3 days ago) <Yujin Ariza>
      935c369 - trans in assignment AND return expr rules is now working (3 days ago) <Chris Erlendson>
      420611d - merge (3 days ago) <Yujin Ariza>
        be3204d - Updated java code (3 days ago) <KRISTIE HOWARD>
 \perp \perp2427d7b - Fix on .getTransitionStates(...), all ref tests (3 days ago) <KRISTIE HOWARD>
   *1655bb6 - trying to get LRM (3 days ago) <KRISTIE HOWARD>
   \mathbb{N}* 1
           dd22003 - print.al (3 days ago) <KRISTIE HOWARD>
           b296fe2 - Function calls + declaration works now (3 days ago) <Yujin Ariza>
 \vert \vert \vert|  |/|  |
 * 11
           581fdb7 - merged (3 days ago) <Yujin Ariza>
 \| \setminus \setminus \setminus2e6e0b0 - Added AssignmentExpression. trans todo (3 days ago) <Yujin Ariza>
           2199c83 - attempt at trans, utter failure so far. keep getting null on visitor, pulling and resolving. (3 days ago) <Chris Erlendso
 \frac{1}{1}4969c26 - Merge branch 'master' of https://bitbucket.org/CDKYZ/fail (3 days ago) <Chris Erlendson>
ハハハ
\vert \vert I/I \vert^* | |
           8ad729e - Merge branch 'master' of bitbucket.org:CDKYZ/fail (3 days ago) <Yujin Ariza>
 \| \mathbf{V} \mathbf{V} \|
```
#### **System Architecture**

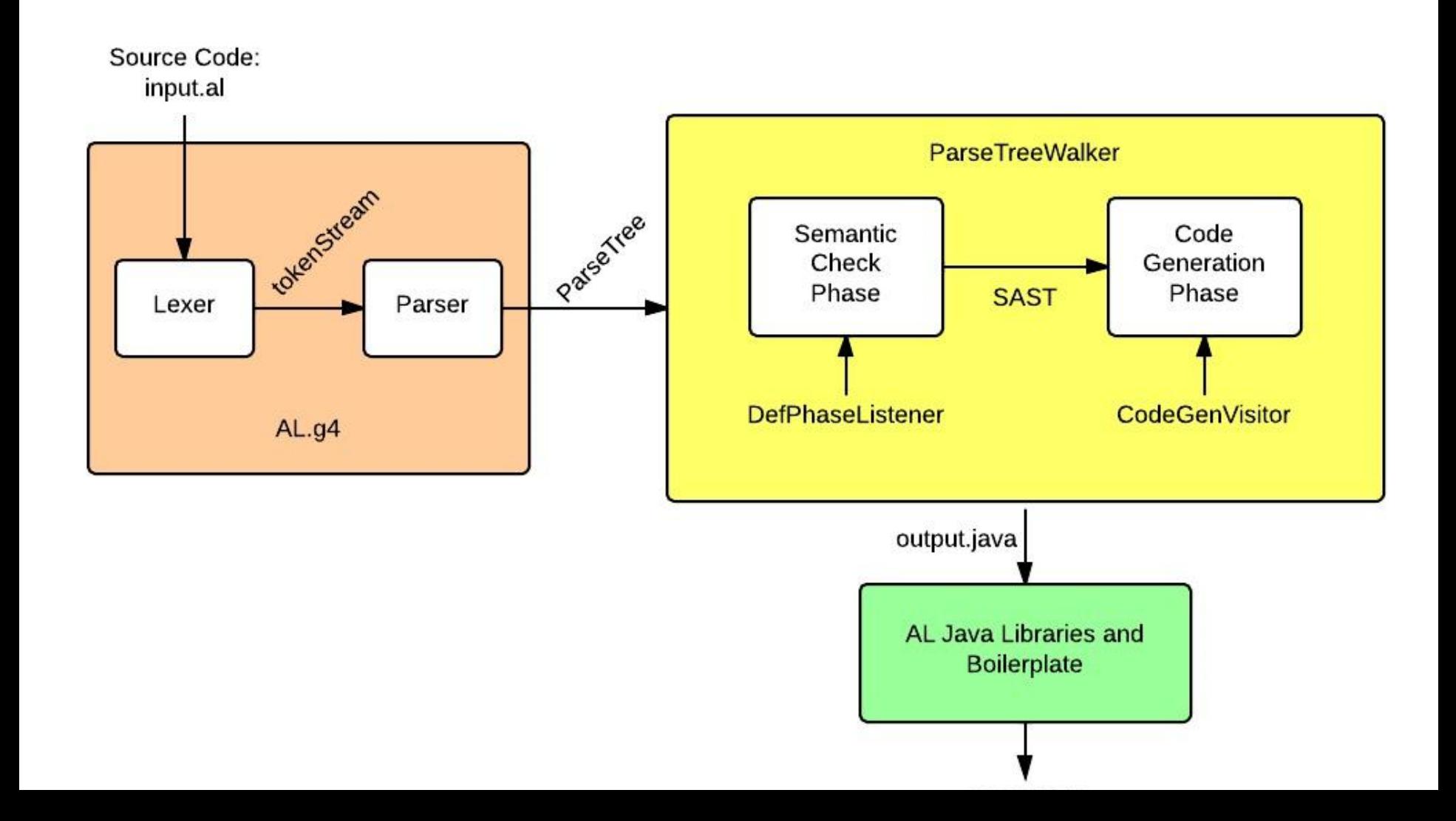

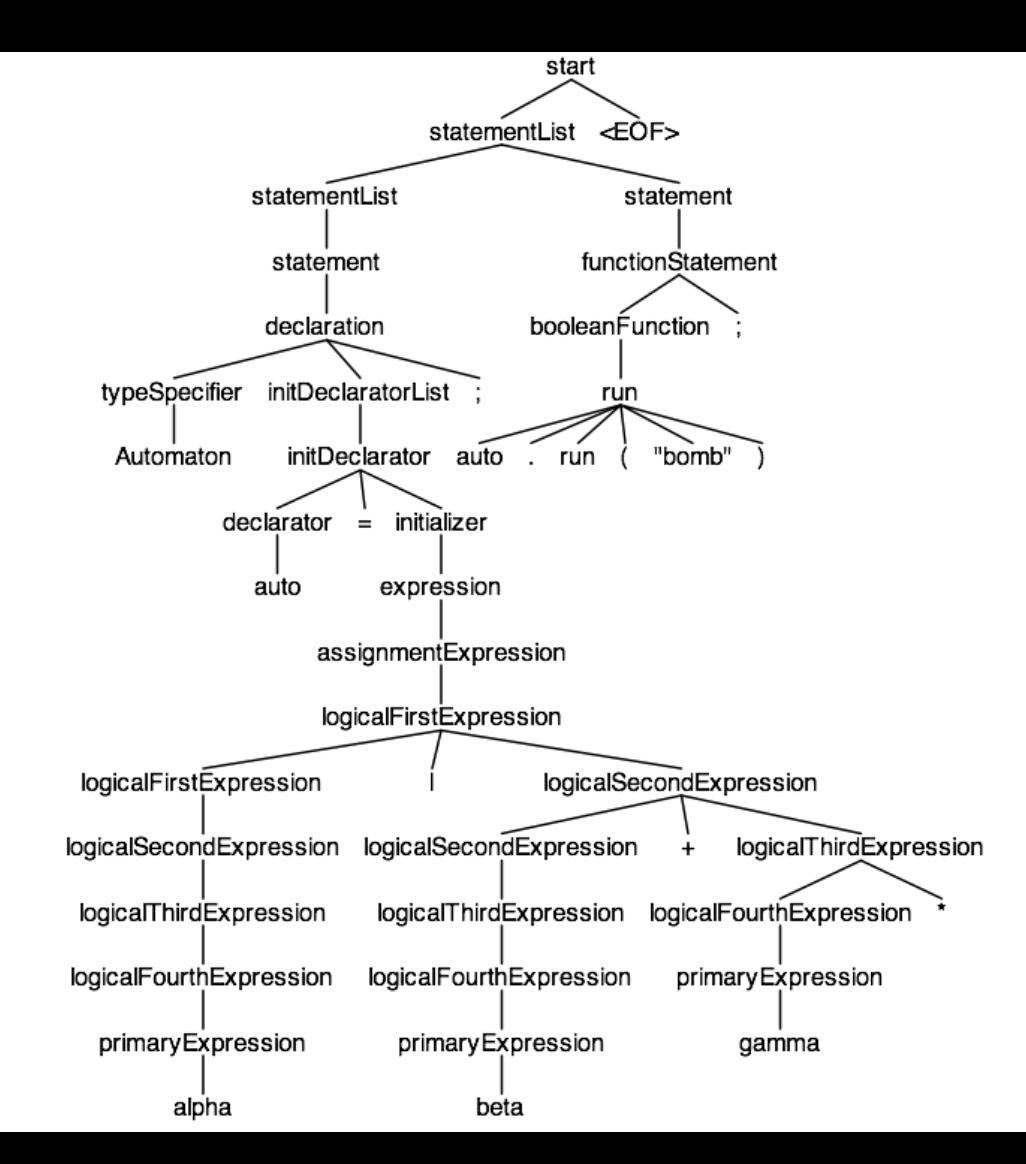

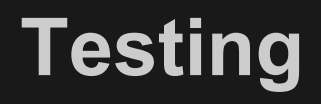

```
RunTests() {
        basename=$(echo $1 | sed 's/.*\///' | sed 's/.al//')
        reffile = $(echo $1 | sed 's/.als/.ref/')$javafile=\$(echo $1 | sed 's/.a\$(/.java)')directory=$(echo $1 | sed 's/\/[^/]+\.al/\//')
        outfile = $(echo $1 | sed 's/.a1$/.out/')diffile = $(echo $1 | sed 's/.al$/.diff/')echo "testing $javafile..."
        ./al.sh $1 \gg $qloballog \&\&javac $javafile -classpath "runtimelib/boilerplate.jar" -d "runtimebuild" 2>> $qloballoq &&
36
        java -cp "runtimebuild:runtimelib/boilerplate.jar" $basename | tee $outfile \&\&diff -B $outfile $reffile | tee $difffile
        cat $outfile >> $globallog
        if [ $? -ne [ ]then
            echo $1 FAILED
            error=1elif [ -s $difffile ]
            then
            echo $1 FAILED
            error=1else
            echo $1 PASSED
            ((passes++))((tries++)printf "\n"
56
   - }
    mkdir runtimebuild
```
24

25

26 27

28

29

30 31  $32<sub>2</sub>$ 

33 34

35

37

38 39

40 41

42

43

44

45

46

47

48

49

50

 $51$ 

52 53

54 55

57 58

59

```
chris@chris-HP-EliteBook-8460w ~/workspace/fai
                                                     alltests.log
./runtests.sh
                                                         Buildfile: /home/chris/workspace/fail/build.xml
mkdir: cannot create directory `runtimebuild':
testing tests/test01.java...
                                                         generate:
                                                              [echo] generating parser source files...
Success
Success
                                                         compile:
                                                      -6
tests/test01.al PASSED
                                                             [javac] Compiling 6 source files to /home/chris/workspace
                                                      8
testing tests/test02.java...
                                                         run-args:
                                                     10[java] Outfile: tests/test01.java
Success
                                                     11
                                                              [java] globals: [myAhoMachine]
Success
                                                     12tests/test02.al PASSED
                                                     13
                                                         run-noargs:
                                                     14
testing tests/test03.java...
                                                     15
                                                         run:
Success
                                                     16
                                                     17
                                                         BUILD SUCCESSFUL
Success
                                                     18
                                                         Total time: 4 seconds
tests/test03.al PASSED
                                                     19
                                                         Success
                                                     20
                                                        Success
testing tests/test04.java...
                                                         Buildfile: /home/chris/workspace/fail/build.xml
                                                     21
Success
                                                     22
Success
                                                     23
                                                         generate:
                                                     24
                                                              [echo] generating parser source files...
Success
                                                     25
tests/test04.al PASSED
                                                     26
                                                         compile:
                                                     27
                                                             [javac] Compiling 6 source files to /home/chris/workspace
testing tests/test05.java...
                                                     28
Success
                                                     29
                                                         run-args:
                                                     30
                                                              [java] Outfile: tests/test02.java
Success
                                                     31
                                                              [java] globals: [helloWorld]
Success
                                                     32
tests/test05.al PASSED
                                                     33
                                                         run-noargs:
                                                     34
```
## **Project Management**

#### **Atlassian** *<u>* Bitbucket</u>

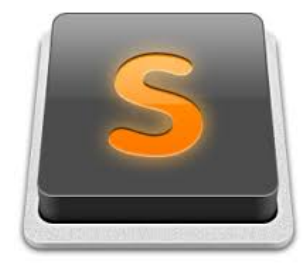

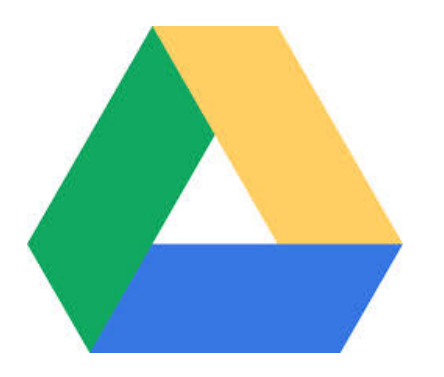

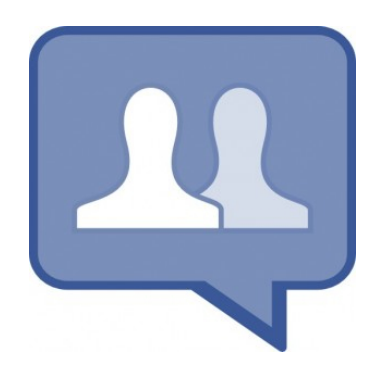

## **Project Timeline**

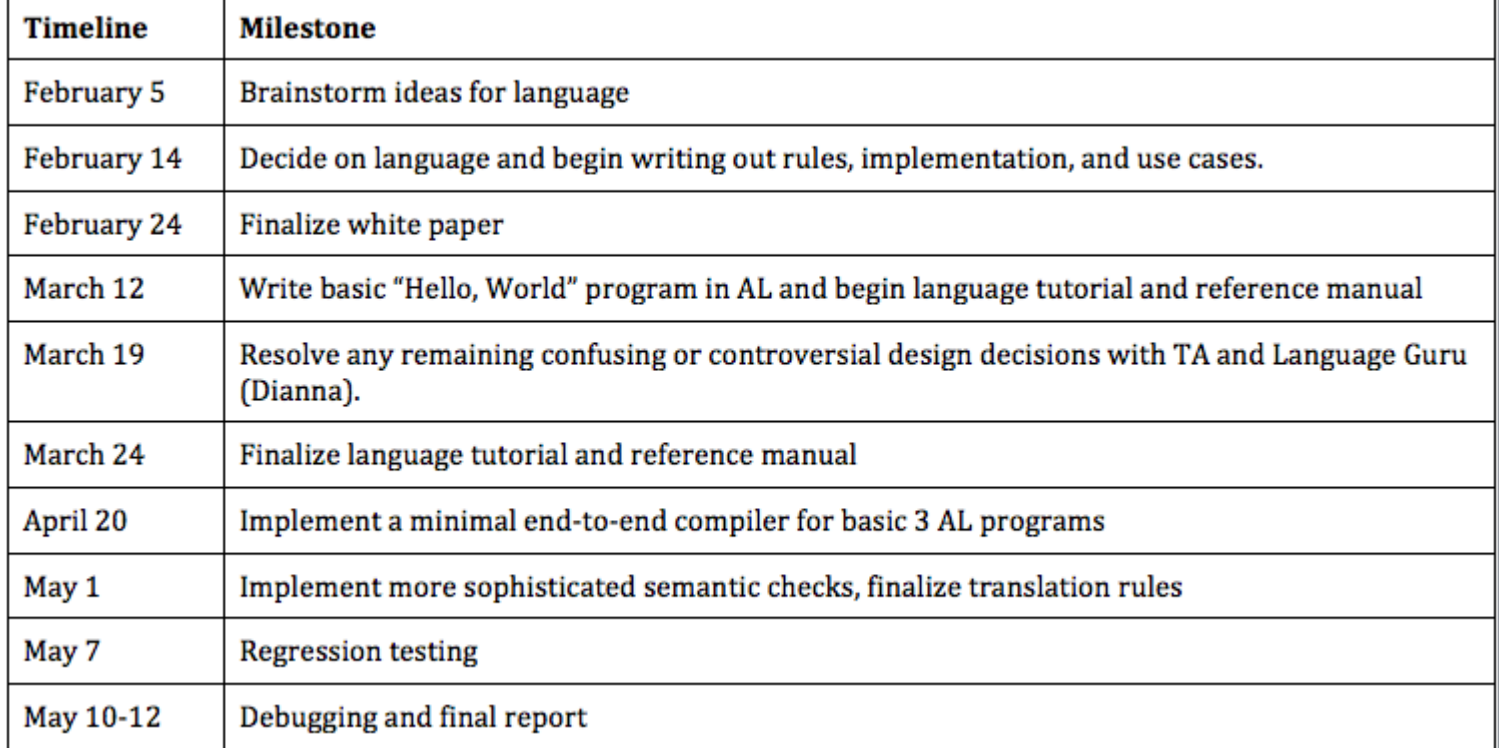

```
\mathbf{1}Need to make sure that variables dont get named things that would conflict in JAVA
2
3<sup>7</sup>SOURCE TO TARGET CONVERSION RULES |
45<sub>1</sub>6
   SOURCE: Given Automaton auto \{\}; we will need to make a block of code, define all the 'compo
   initialize an automaton.
8
   i.e. set up states, start, accept, and alphabet, the transitions, and then define the new ma
-9
10
   **MUST PUT THESE LINES AT THE TOP:
11 -
   StateSet states;
12 -
   StateSet accept;
13
   Alphabet alphabet;
14
   State start;
15.
16
   SOURCE: StateSet states = {name1, name2, name3, ...}17
   TARGET:
18
    - For each State (i.e. it is being defined for the first time) in the Set, a line must be c
19
        State namel = new State("namel");
20
        State name2 = new State("name2");
21
        \sim 10022.
    - Create and initialize StateSet states with every state defined so far.
23.
        states = new StateSet(name1, name2, \ldots);
24
25.
   SOURCE: State namel;
26 TARGET: If this is encountered inside the automaton declaration, it is up to the user to hav
   to be in their machine in the StateSet states = \{ \ldots \} line. So, we just have to initialize i
```

```
. דר
```
 $C + \alpha + \alpha$  nomed  $=$  now  $C + \alpha + \alpha / \ln \alpha$  mand  $\theta$ .

### **Live Demo**

 $(a|b)^* a(a|b)$ 

 $a, b$  $NFA$ L  $a, b$ Start  $\mathcal{O}^6$  $\alpha$  $\mathcal{L}$  $NFA \rightarrow DFA$  $start$  $\epsilon$  $\overline{b}$  $\pmb{\alpha}$  $\{0$  $\{0\}$  $\overline{A}$  $\mathbf{5}$  $\mathfrak{z}_{\mathfrak{O}}$  $\sigma$ うとり  $\{e_{1}\}\}$  $\overline{c}$  $125$  $2$ 

## **What We Learned**

- Start early
- Modularize
- Split into even smaller groups
- Document
- Start early